#### **BAB IV**

### **HASIL PENELITIAN DAN ANALISIS DATA**

#### **A. Gambaran Umum Objek Penelitian**

#### **1. Sejarah Berdirinya Perguruan Islam Bustanul Ulum**

Perguruan Islam Bustanul Ulum Pagerharjo Wedarijaksa Pati berdiri sejak 16 Agustus 1966 oleh: KH. Sholeh, K. Sudiran, K. Jaiz, K. Zuhri, Syamsul Hadi dan Nuryati.

Pada mulanya hanya memiliki siswa/santri sekitar 30 orang dengan program pendidikan Madrasah Ibtidaiyah (MI) hingga berkembang terus sedikit demi sedikit dan memiliki 566 siswa/ santri pada tahun 1995/1996. Dan dari sarana prasarana yang sangat sederhana hingga memiliki sarana prasarana yang cukup memadai.

Dalam perjalanan historisnya, Perguruan Islam Bustanul Ulum mendirikan Madrasah Tsanawiyah (MTs) pada tahun 1986 oleh K. Moh. Ubaidah Nashrun, K. Sulaiman Nashrun, K. Mathori, K. Munhaji, dkk. Selanjutnya atas tuntutan Departemen Agama semua Madrasah harus memiliki Badan Hukum yang sah maka pada tanggal 24 Nopember 1989 sudah berakte Notaris No. 62/1989 Imam Soetarjo SH, dengan nama Yayasan Ittihadul Muslimin (YIM).

Pada mulanya yayasan tersebut diketuai oleh Bp. Moh.Sholeh (Purnawirawan ABRI) dan sekarang diketuai Bp. Sulaiman Nashrun (Kades Pagerharjo). Kemudian pada tahun 1989 didirikan Madrasah Diniyah Ula untuk mengantisipasi siswa SD agar bisa masuk dan mengikuti materi/ pelajaran di Madrasah Tsanawiyah.

Kemudian pada tahun pelajaran 1991/1992 didirikan Madrasah Aliyah (MA) untuk menampung lulusan madrasah tsanawiyah Bustanul Ulum khususnya dan madrasah tsanawiyah lain pada umumnya. Dan pada

 $\overline{a}$ 

tahun 1994/1995 didirikan TK Islam dan pondok pesantren untuk melengkapi unit-unit pendidikan di Perguruan Islam Bustanul Ulum. <sup>1</sup>

**2. Profil Madrasah Aliyah Bustanul Ulum Pagerharjo Wedarijaksa Pati Tahun Pelajaran 2016/2017**

### **PROFIL MADRASAH**

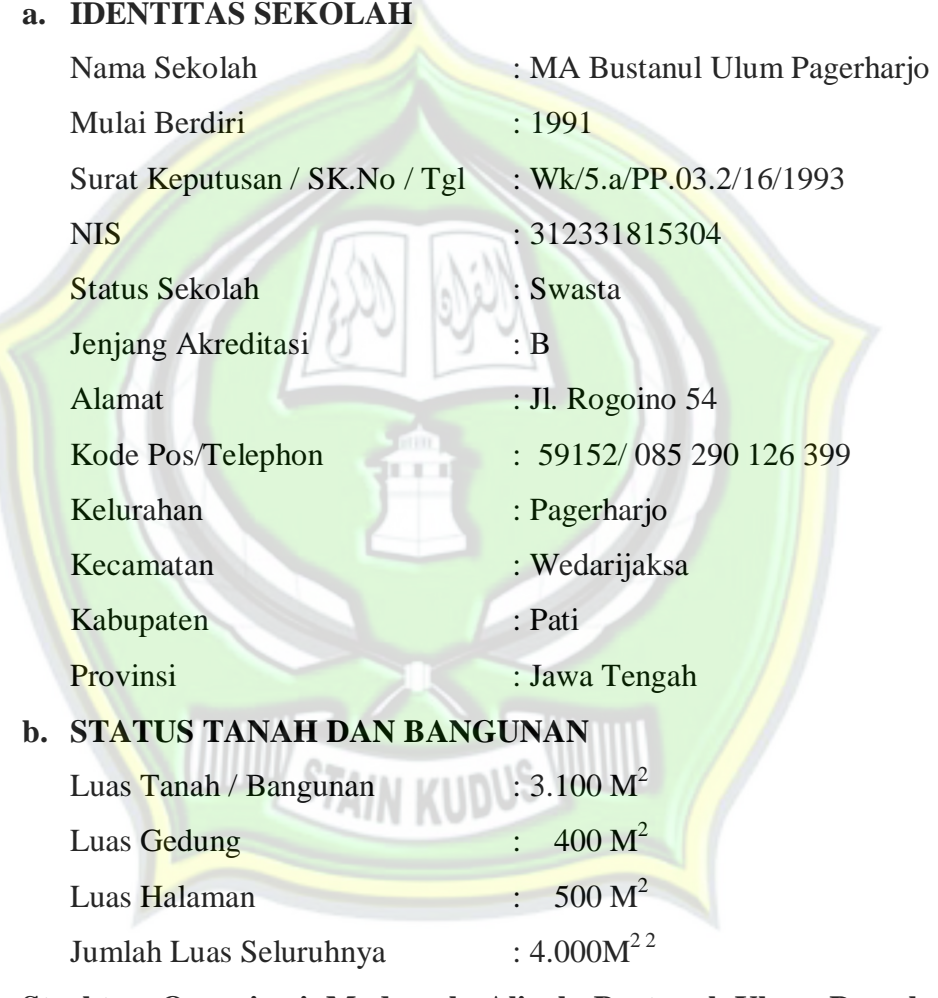

## **3. Struktur Organisasi Madrasah Aliyah Bustanul Ulum Pagerharjo Wedarijaksa Pati Tahun Pelajaran 2016/2017**

Struktur organisasi MA Bustanul Ulum Pagerharjo Wedarijaksa Pati yaitu di pimpin oleh kepala madrasah di bantu oleh komite madrasah yang selalu mensuport dalam hal apapun, kepala madrasah memimpin

<sup>1</sup> Dokumentasi MA Bustanul Ulum Pagerharjo Wedarijaksa Pati, dikutip 27 Agustus 2016.

<sup>2</sup> Dokumentasi MA Bustanul Ulum Pagerharjo Wedarijaksa Pati, dikutip 27 Agustus 2016.

semua yang berkaitan dengan madrasah baik karyawan, guru maupun siswa, meliputi bendahara yang selalu membantu kepala madrasah dalam hal keuangan baik itu pemasukan maupun pengeluaran, kepala TU yang selalu membantu kepala madrasah dalam hal apapun , waka kurikulum yang selalu membantu kepala madrasah dalam urusan kurikulum baik memperbaiki ataupun menyusun kurikulum yang di tetapkan dalam madrasah, waka kesiswaan yang selalu membantu guru dalam mengatur siswa, waka sarana dan prasarana yang selalu membantu guru dalam perlengkapan madrasah, dan juga waka hubungan dalam bermasyarakat.<sup>3</sup> Terlampir.

## **4. Visi, Misi dan Tujuan MA Bustanul Ulum Pagerharjo Wedarijaksa Pati**

a. Visi

Madrasah Aliyah Bustanul Ulum sebagai lembaga pendidikan dasar berciri khas Islam perlu mempertimbangkan harapan Peserta Didik, orang tua Peserta Didik, lembaga pengguna lulusan madrasah dan masyarakat dalam merumuskan visinya. Madrasah Aliyah Bustanul Ulum juga diharapkan merespon perkembangan dan tantangan masa depan dalam ilmu pengetahuan dan teknologi; era informasi dan globalisasi yang sangat cepat. Madrasah Aliyah Bustanul Ulum ingin mewujudkan harapan dan respon dalam visi berikut :

## **BERILMU AMALIYAH,**

## **BERAKHLAKUL KARIMAH, BERPRESTASI**

Indikator Visi:

- a. Meningkatnya peringkat madrasah dalam memperoleh nilai UN.
- b. Meningkatnya jumlah lulusan Madrasah Aliyah Bustanul Ulum yang dapat diterima di PTN.

<sup>3</sup> Dokumentasi MA Bustanul Ulum Pagerharjo Wedarijaksa Pati, dikutip 27 Agustus 2016.

- c. Meningkatnya jumlah lulusan Madrasah Aliyah Bustanul Ulum yang dapat diterima di berbagai lapangan kerja.
- d. Meningkatnya organisasi dan kegiatan-kegiatan sosial yang dimotori oleh lulusan Madrasah Aliyan Bustanul Ulum.
- e. Semakin meningkatnya intensitas keberagamaan siswa lulusan dan warga madrasah lainnya.
- b. Misi
	- a. Melaksanakan pembelajaran dan bimbingan secara efektif sehingga setiap siswa dapat berkembang secara optimal sesuai dengan potensi yang dimiliki
	- b. Mendorong untuk mengembangkan seni dan budaya
	- c. Membudayakan sifat ahlakul karimah
	- d. Mengadakan hubungan baik dengan masyarakat dan kerja sama dunia usaha untuk mengembangkan pendidikan kecakapan hidup
	- e. Membiasakan sholat berjamaah, baca Al Quran
- c. Tujuan Pendidikan Madrasah

Secara umum, tujuan pendidikan Madrasah Aliyah Bustanul Ulum adalah meletakkan dasar kecerdasan, pengetahuan, kepribadian, akhlak mulia serta keterampilan untuk hidup mandiri dan mengikuti pendidikan lebih lanjut. Bertolak dari tujuan umum pendidikan dasar tersebut, Madrasah Aliyah Bustanul Ulum mempunyai tujuan sebagai berikut :

- 1) Siswa berahlakul karimah dan mampu melaksanakan ibadah yaumiyah dengan benar dan tertib
- 2) Siswa mampu mengembangkan diri sejalan dengan ilmu pengetahuan, teknologi, dan kesenian yang dijiwai ajaran Islam
- 3) Siswa mampu menjadi anggota masyarakat dalam mengadakan hubungan timbal balik dengan lingkungan sosial, budaya dan alam sekitar yang dijiwai suasana keagamaanSiswa mampu bersaing

dengan para siswa dari sekolah lain dalam bidang ilmu pengetahuan.<sup>4</sup>

### **5. Data Ketenagaan MA Bustanul Ulum Pagerharjo Wedarijaksa Pati**

a. Data Guru

Dalam penyelenggaraan pembelajaran, keberadaan seorang guru sangat penting. Guru merupakan salah satu faktor penting sebagai penentu keberhasilan proses belajar mengajar. Tugas seorang guru tidak hanya menyiapkan materi pelajaran, tetapi guru juga berkewajiban untuk membina dan mengarahkan kepribadian peserta didik. Guru juga dibantu oleh beberapa karyawan yang sering disebut dengan bagian Tata Usaha. Keberadaan karyawan sangat membantu guru, khususnya dalam penataan administrasi. Adapun daftar guru yang ada di MA Bustanul Ulum Pagerharjo Wedarijaksa Pati adalah berjumlah 35 guru terdiri dari 25 laki-laki dan 10 perempuan, dilihat dari pendidikanya rata-rata lulusan sarjana atau S1, terdapat juga yang lulusan MA, meskipun pendidikanya hanya sampai MA akan tetapi beliau berlatar belakang dari pondok pesantren sehingga mumpuni mengajar dalam bidang keagamaan atau PAI. Terlampir

b. Data Karyawan

 $\overline{a}$ 

Adapun keadaan karyawan MA Bustanul Ulum Pagerharjo Wedarijaksa Pati adalah sebagai berikut:<sup>5</sup>

 **Tabel 4.1**

| Kepala Sekolah   |    | Tata Usaha Tetap       |  |
|------------------|----|------------------------|--|
| Guru Tetap       | 35 | Tata Usaha Tidak Tetap |  |
| Guru Tidak Tetap |    | Pesuruh                |  |
| Guru Bantu       |    | Penjaga                |  |

<sup>4</sup> Dokumentasi MA Bustanul Ulum Pagerharjo Wedarijaksa Pati, dikutip 27 Agustus 2016.

<sup>5</sup> Dokumentasi MA Bustanul Ulum Pagerharjo Wedarijaksa Pati, dikutip 27 Agustus 2016.

#### **6. Keadaan Siswa MA Bustanul Ulum Pagerharjo Wedarijaksa Pati**

Peserta didik juga merupakan salah satu faktor yang menentukan tercapainya program pendidikan. Latar belakang siswa MA Bustanul Ulum Pagerharjo Wedarijaksa Pati bermacam-macam, baik dari segi ekonomi maupun secara agama. Berdasarkan segi ekonomi, maka keadaan ekonomi orang tua siswa bermacam-macam, mulai dari ekonomi rendah sampai ekonomi tinggi. Akan tetapi hal tersebut tidak menjadi kendala yang begitu besar dalam proses pembelajaran. Adapun jumlah siswa pada masing-masing kelas dapat dilihat dalam tabel berikut.<sup>6</sup>

#### **Tabel 4.2**

**Keadaan Siswa-Siswi MA Bustanul Ulum Pagerharjo Wedarijaksa**

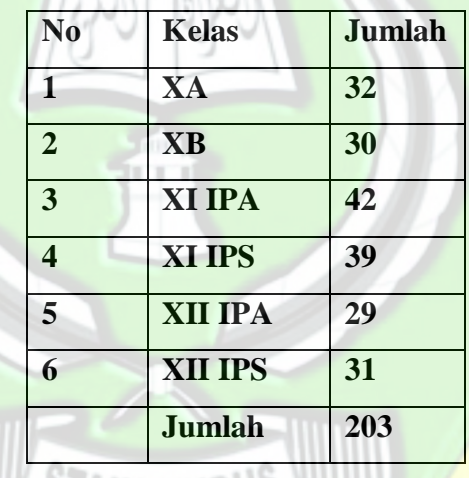

**Pati Tahun Pelajaran 2016/2017**

#### **B. Uji Validitas dan Reliabilitas**

#### **1. Hasil Uji Validitas**

 $\overline{a}$ 

Uji validitas dari penelitian ini dilihat pada nilai *corrected* itemtotal *correlation*. Dari hasil pengolahan SPSS diperoleh hasil sebagai berikut:

<sup>6</sup> Dokumentasi MA Bustanul Ulum Pagerharjo Wedarijaksa Pati, dikutip 27 Agustus 2016.

## **Tabel 4.3**

### **Hasil Uji Validitas**

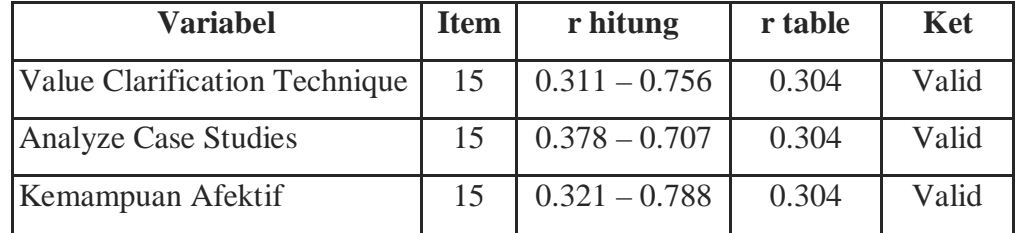

Sumber : Data primer yang diolah, 2016

Berdasarkan Tabel 4.3 diketahui bahwa item yang menyusun variabel *Value Clarification Technique* memiliki nilai korelasi antara 0.311 – 0.756, sedangkan *Analyze Case Studies* memiliki korelasi antaran 0.378 – 0.707. Untuk variabel kemampuan afektif memiliki korelasi antara 0.321 – 0.788. Melihat item yang menyusun masingmasing kuesioner memiliki r hitung lebih dari r table (r hitung > 0,304), yang berarti masing-masing item dari variabel adalah valid. Dengan demikian syarat validitas dari alat ukur terpenuhi.

### **2. Hasil Uji Reliabilitas**

Uji reliabilitas dari value clarification technique, *Analyze Case Studies* dan kemampuan afektif memberikan hasil sebagai berikut:

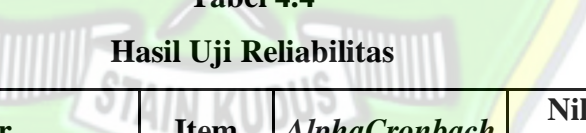

**Tabel 4.4**

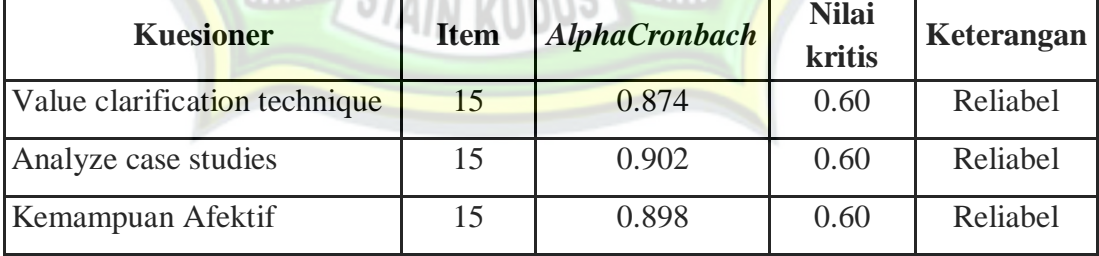

Sumber: Data primer yang diolah, 2016

Berdasarkan tabel 4.4 diketahui bahwa value clarification technique, *Analyze Case Studies* dan kemampuan afektif memiliki nilai cronbach alpha yang lebih tinggi dari 0,60, maka dikatakan reliabel. Dengan demikian syarat reliabilitas alat ukur terpenuhi.

### **C. Uji Asumsi Klasik**

Pengujian ini dilakukan agar penelitian dapat digeneralisasikan pada sampel yang lebih besar. Pengujian asumsi klasik pada penelitian terdiri atas uji normalitas, uji multikolinieritas, uji heteroskedastisitas dan uji autokorelasi.

### **1. Uji multikolinieritas**

Uji multikolinieritas bertujuan untuk menguji apakah regresi diketemukan adanya korelasi antar variabel bebas. Model regresi yang baik tentu tidak terjadi korelasi di antara variabel bebas. Jika variabel bebas saling berkorelasi, maka variabel tersebut tidak membentuk variabel ortogonal. Variabel ortogonal adalah variabel bebas yang nilai korelasi antar sesama variabel bebas sama dengan nol. Untuk mendeteksi ada atau tidaknya multikolinieritas di dalam model regresi adalah dapat dilihat dari nilai R², matrik korelasi variabel-variabel bebas, dan nilai tolerance dan lawannya, dan variance inflation factor (VIF).<sup>7</sup> Berdasarkan hasil penghitungan spss diperoleh hasil uji multikolonieritas sebagai berikut:

### **Tabel 4.5**

#### **Uji Multikolinieritas**

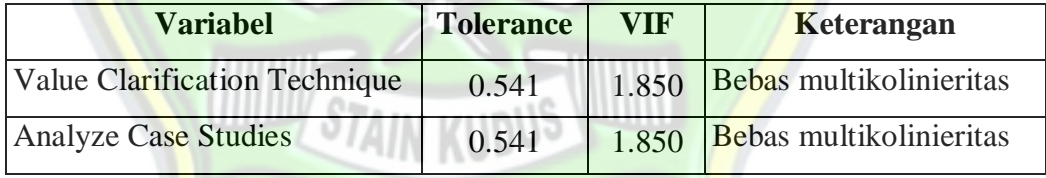

Sumber: hasil SPSS yang diolah, 2016

Dari tabel di atas terlihat pada uji multikolinieritas menunjukkan tidak terjadi multikolinieritas untuk model persamaan yang digunakan. Hal ini diketahui tidak ada nilai tolerance yang kurang dari 0,1 dan tidak ada nilai VIF yang lebih dari 10. Sehingga asumsi multikolinieritas terpenuhi.

#### **2. Uji Normalitas**

Uji normalitas bertujuan untuk menguji apakah dalam model regresi, variabel terikat dan variabel bebas keduanya mempunyai distribusi

<sup>7</sup> Masrukhin, *Statistik Inferensial Aplikasi Program SPSS*, Media Ilmu, Kudus, 2008, hlm.

normal atau tidak.<sup>8</sup> Dalam penelitian ini uji normalitas dilakukan dengan teknik *kurtosis* dan *skewness*. Dengan asumsi apabila kejulingan *Skewness* kurang dari +1 maka variabel tersebut dikatakan normal. Sedangkan untuk kriteria nilai *Kurtosis,* variabel yang dianggap normal adalah variabel dengan nilai dibawah +3. Berdasarkan hasil output SPSS sebagai berikut:

### **Tabel 4.6**

## **Uji Kurtosis dan Skewness**

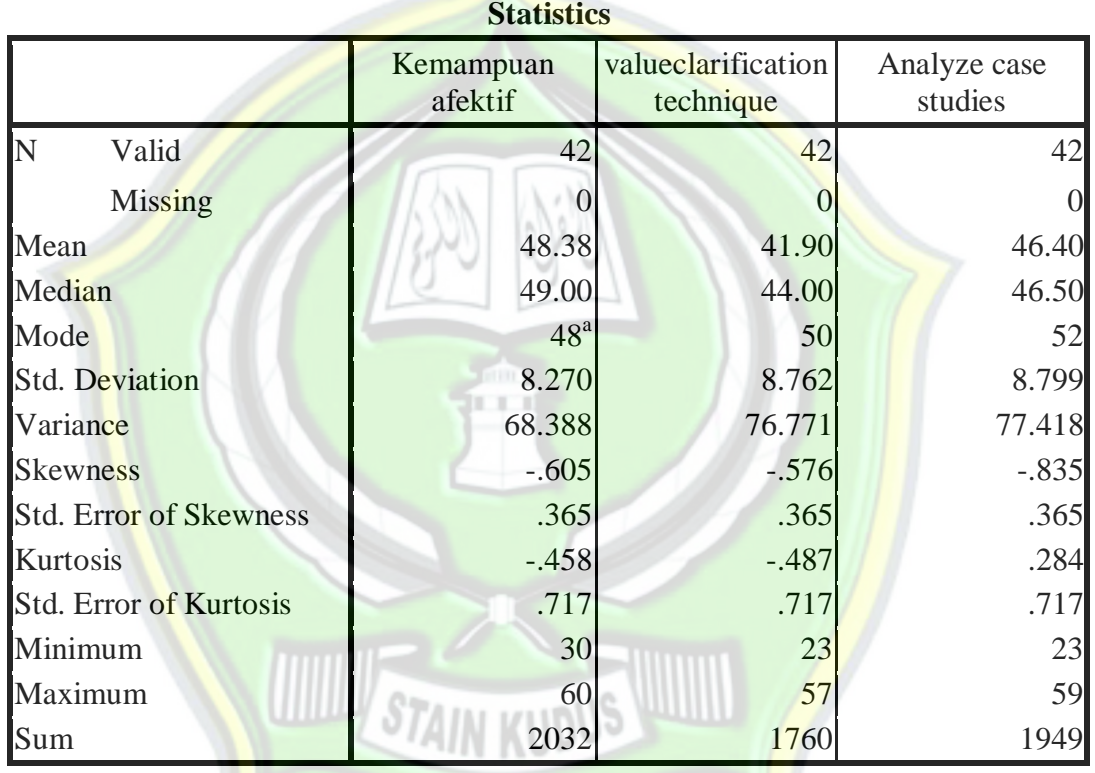

a. Multiple modes exist. The smallest value is shown

Dari hasil nilai *Skewness*, terlihat dari value clarification technique, analyze case studies, dan kemampuan afektif memiliki nilai dibawah  $\pm 1$ yaitu -0, 576, -0,835, dan -0,605. Sedangkan dari hasil nilai Kurtosis, terlihat dari value clarification technique, *Analyze Case Studies* dan kemampuan afektif memiliki nilai dibawah +3 yaitu -0,487, 0,284, dan -0, 458. Dengan demikian, pada ketiga variabel yaitu value clarification

<sup>8</sup> *Ibid.,* hlm. 56.

technique, *Analyze Case Studies* dan kemampuan afektif berdistribusi normal.

### **3. Uji Autokorelasi**

Uji autokorelasi dilakukan untuk menguji apakah dalam sebuah model regresi terdapat korelasi antara kesalahan periode t dengan kesalahan pada periode sebelumnya.<sup>9</sup> Uji autokorelasi untuk penelitian ini menggunakan *Durbin Watson test*¸ dimana dikatakan tidak terjadi autokorelasi jika nilai durbin Watson diantara nilai batas upper atas (du) sampai 4 - du dari hasil pengolahan diperoleh hasil sebagai berikut:

## **Tabel 4.7**

**Uji Autokorelasi**

| <b>Persamaan</b> | du    | Dw    | $4 - du$ | <b>Keterangan</b>      |
|------------------|-------|-------|----------|------------------------|
| Regresi          | 1.606 | 2.256 | 2.394    | Tidak ada autokorelasi |

Dari tabel di atas dapat diketahui bahwa nilai DW (2.256) di atas terletak antara nilai du (1.606) sampai 4-du (2.394), maka dapat disimpulkan tidak ada autokorelasi.

### **4. Uji Heteroskedastisitas**

Uji heteroskedastisitas pada prinsipnya ingin menguji apakah sebuah grup (data kategori) mempunyai varians yang sama di antara anggota grup tersebut. Jika varians sama, dan ini yang seharusnya terjadi, maka dikatakan ada homoskedastisitas.<sup>10</sup> Pengujian heteroskedastisitas dalam penelitian ini menggunakan *Levene Statistic*. Dengan asumsi apabila probabilitas (SIG) > 0,05, maka H0 diterima (data adalah homogen). Berdasarkan pengolahan SPSS diperoleh hasil sebagai berikut:

<sup>9</sup> *Ibid.*, hlm. 46.

<sup>10</sup> *Ibid.,* hlm. 90.

|                                     |                                                | Levene    |     |       |      |
|-------------------------------------|------------------------------------------------|-----------|-----|-------|------|
|                                     |                                                | Statistic | df1 | df2   | Sig. |
| Value<br>Clarification<br>technique | <b>Based on Mean</b>                           | .329      |     | 39    | .569 |
|                                     | <b>Based on Median</b>                         | .460      |     | 39    | .502 |
|                                     | Based on Median and<br>with adjusted df        | .460      |     | 38.99 | .502 |
|                                     | Based on trimmed mean                          | .347      | 1   | 39    | .559 |
| Analyze case                        | <b>Based on Mean</b>                           | .823      |     | 39    | .370 |
| studies                             | <b>Based on Median</b>                         | .696      |     | 39    | .409 |
|                                     | <b>Based on Median and</b><br>with adjusted df | .696      | 1   | 35.38 | .410 |
|                                     | <b>Based on trimmed mean</b>                   | .770      | 1   | 39    | .386 |
| Kemampuan<br><b>Afektif</b>         | <b>Based on Mean</b>                           | .297      |     | 39    | .589 |
|                                     | <b>Based on Median</b>                         | .228      | 1   | 39    | .636 |
|                                     | <b>Based on Median and</b><br>with adjusted df | .228      | 1   | 38.56 | .636 |
|                                     | Based on trimmed mean                          | .273      |     | 39    | .604 |

 **Tabel 4.8 Test of Homogeneity of Variance**

Hasil tampilan output SPSS *Levene Test* di atas menunjukkan bahwa pada variabel kemampuan afektif memiliki nilai SIG sebesar 0,589, pada variabel *Value Clarification Technique* nilai SIG menunjukkan 0,569, dan variabel *Analyze Case Studies* nilai SIG menunjukkan 0,370. Dari keseluruhan variabel di atas menunjukkan bahwa angka SIG lebih dari 0,05. Dapat disimpulkan, telah terjadi heteroskedastisitas pada variabel kemampuan afektif, *value clarification technique,* dan *analyze case studies.*

## **D. Analisis Data**

### **1. Analisis Pendahuluan**

Pada tahapan ini akan dilakukan pengukuhan data hasil penelitian yang semula berupa data kualitatif menjadi data kuantitatif. Hal ini dilakukan dengan cara mengubah item jawaban ke dalam skor angka. Penilaian hasil penelitian yang berbentuk angket ini untuk variabel *value clarification technique*(variabel  $X_1$ ) dan *Analyze Case Studies* (variabel  $X_2$ ) masing-masing dengan jumlah soal 15 item dan variabel kemampuan afektif (variabel Y) dengan jumlah soal 15 dengan 4 pilihan jawaban yaitu:

- a. Untuk alternatif jawaban selalu dengan nilai 4
- b. Untuk alternatif jawaban sering dengan nilai 3
- c. Untuk alternatif jawaban kadang-kadang dengan nilai 2
- d. Untuk alternatif jawaban tidak pernah dengan nilai 1

Adapun hasil angket dapat dilihat di lampiran. Adapun hasil kuantitatif dari kedua variabel dapat dijelaskan sebagaimana berikut:

## **a. Variabel Value Clarification Technique**

Dari hasil angket *Value Clarification Technique* (variabel X<sub>1</sub>) kemudian dimasukkan ke dalam tabel distribusi frekuensi sebagai berikut:  $(1 + 1)$ 

### **Tabel 4.9**

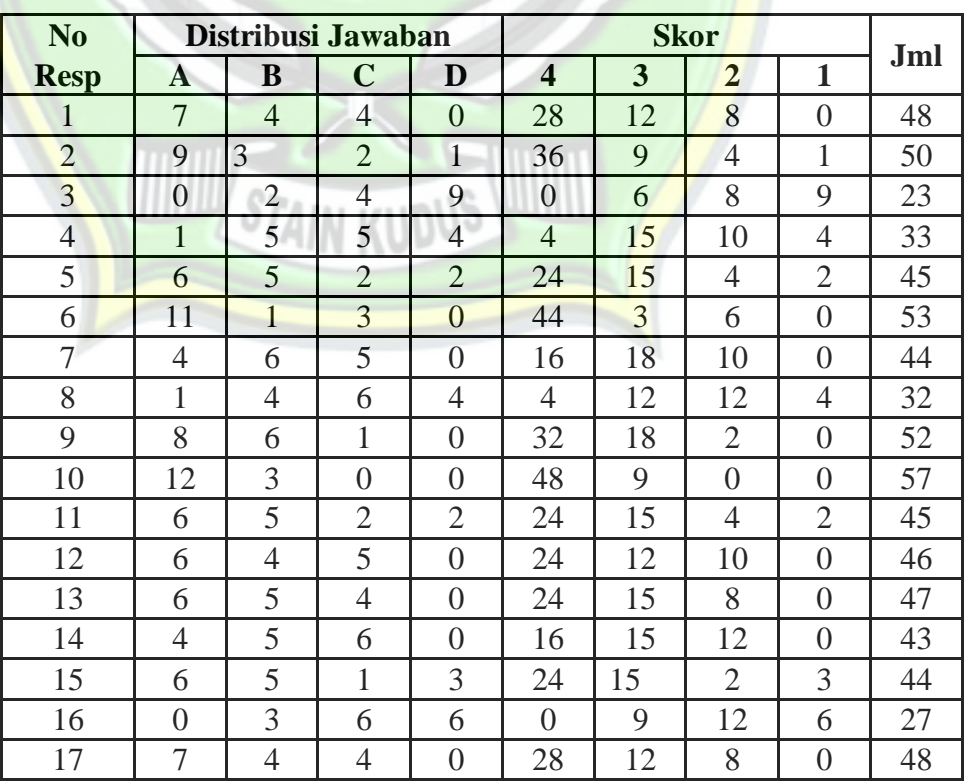

### **Distribusi Jawaban Value Clarification Technique**

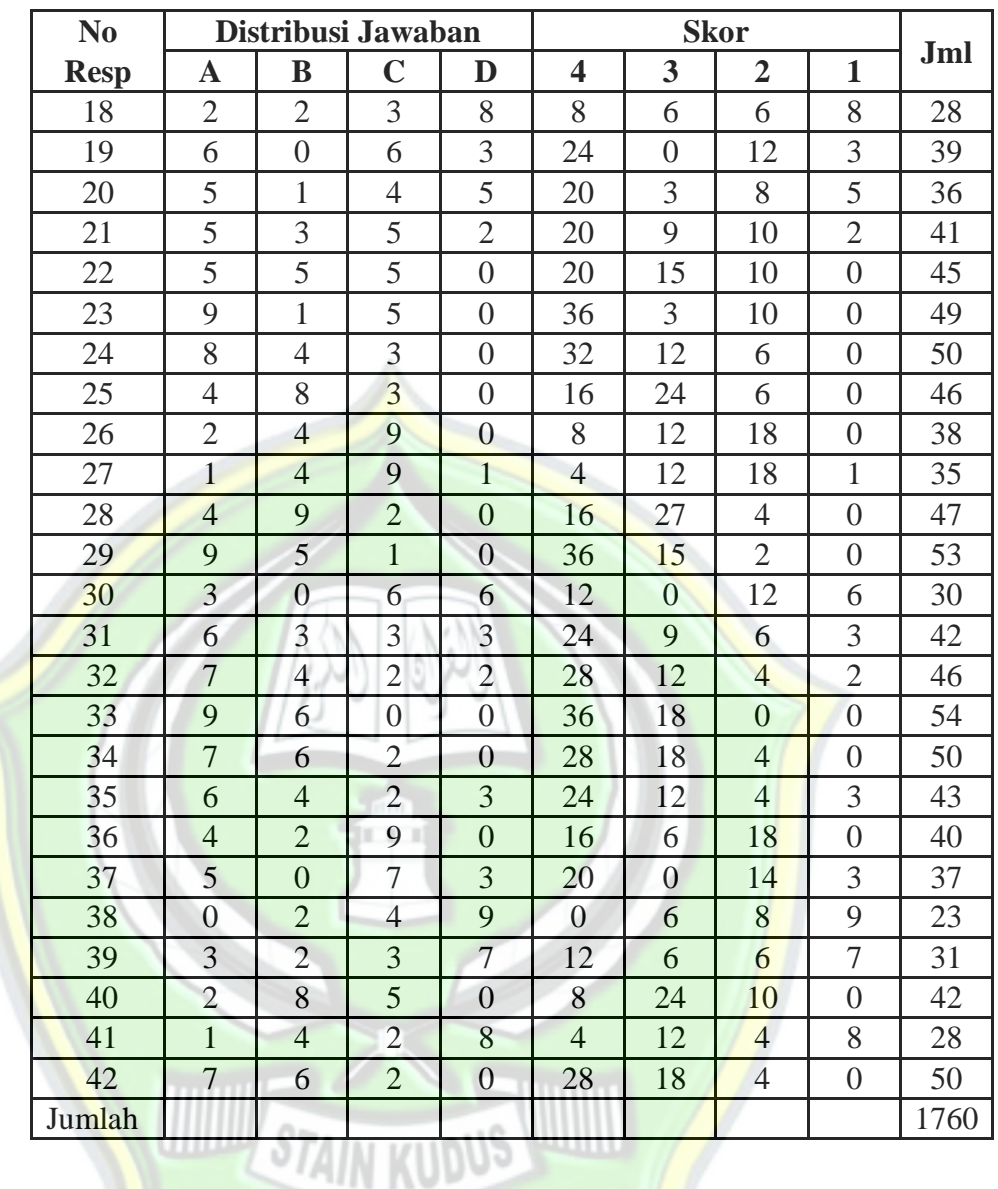

Untuk melakukan analisis deskriptif dari tabel tersebut di atas, maka dilakukan proses tabulating (pembuatan tabel) ke dalam distribusi frekuensi sebagai berikut:

#### **Tabel 4.10**

## **Distribusi Frekuensi Value Clarification Technique**

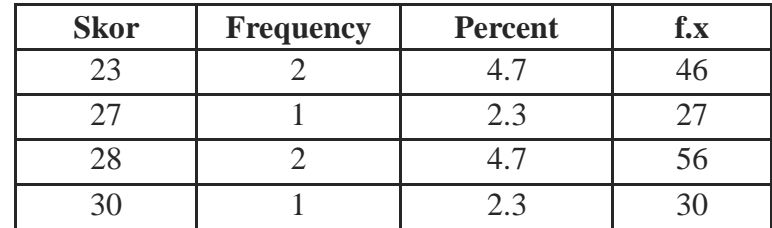

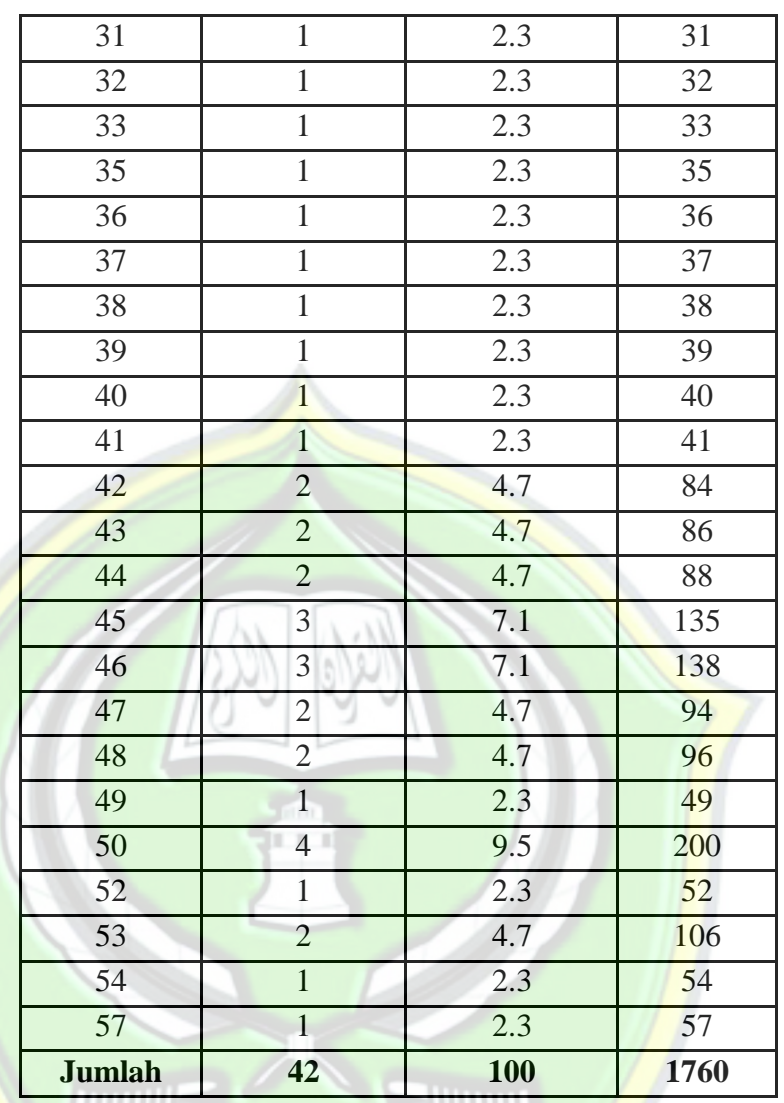

Dari tabel distribusi frekuensi seperti di atas tadi maka akan dihitung nilai mean dan range dari value clarification tehnique dengan rumus sebagai berikut:

$$
Mx_1 = \underline{1760} = 41.90
$$

Hasil perhitungan mean di atas menunjukkan bahwa value larifiation technique memiliki rata-rata sebesar 41,90. Untuk mengetahui kategorinya, selanjutnyadengan membuat interval. Langkahnya sebagai berikut:

1) Mencari nilai tertinggi (H) dan nilai terendah (L)

H = skor tertinggi jawaban x jumlah pertanyaan

- $= 4 \times 15$
- $= 60$
- $L =$  skor terendah jawaban x jumlah pertanyaan
	- $= 1 \times 15$
	- $=$  15
- 2) Mencari range

Setelah mengetahui nilai tertinggi dan terendah, selanjutnya mencari nilai range (R) sebagai berikut:

$$
R = H - L + 1
$$
  
= 60 - 15 + 1  
= 46

3) Mencari interval

Setelah diketahui nilai range (R) kemudian mencari interval (I) dengan rumus sebagai berikut:

```
\mathbb{R}I =\overline{\mathbf{R}}
```
Dimana I : interval

4

R : Range

**The Second Street** 

K : jumlah interval sebanyak (4)

```
I = 46 = 11.5 dibulatkan (12)
```
Berdasarkan perhitungan di atas diketahui hasil interval adalah sebesar 12 sehingga untuk mengetahui kategorinya sebagai berikut:

#### **Tabel 4.11**

### **Nilai Interval Value Clarification Technique**

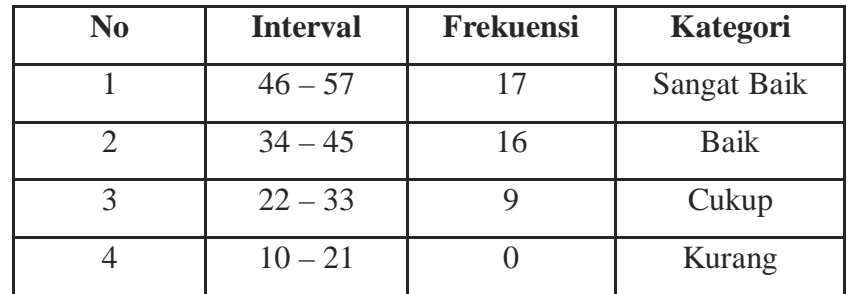

Hasil di atas menunjukkan bahwa *Value Clarification Technique* dengan nilai rata-rata 41.90 masuk dalam interval 34- 45 dengan kategori baik yang mempunyai frekuensi sebanyak 16 orang.

### **b. Variabel Analyze Case Studies**

Dari hasil angket *Analyze Case Studies* (variabel X<sub>2</sub>) kemudian dimasukkan ke dalam tabel distribusi frekuensi sebagai berikut:

#### **Tabel 4.12**

### **Distribusi Jawaban Analyze Case Studies**

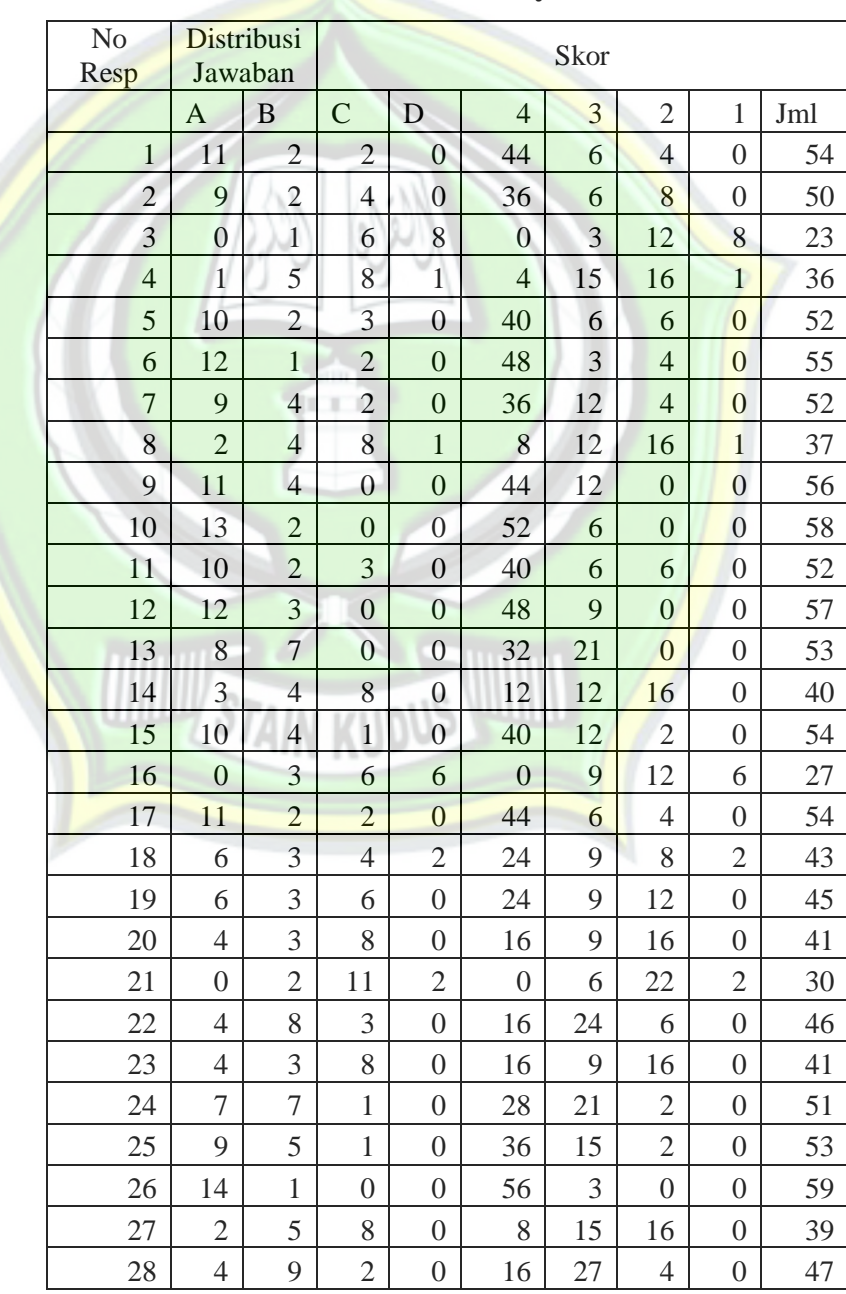

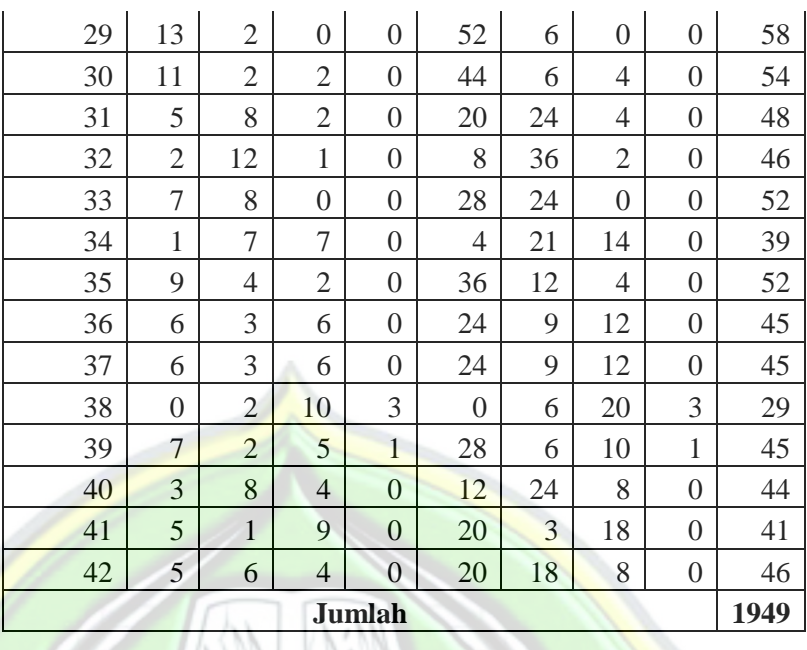

Untuk melakukan analisis deskriptif dari tabel tersebut di atas, maka dilakukan proses tabulating (pembuatan tabel) ke dalam distribusi frekuensi sebagai berikut:

## **Tabel 4.13**

**Distribusi Frekuensi Analyze Case Studies**

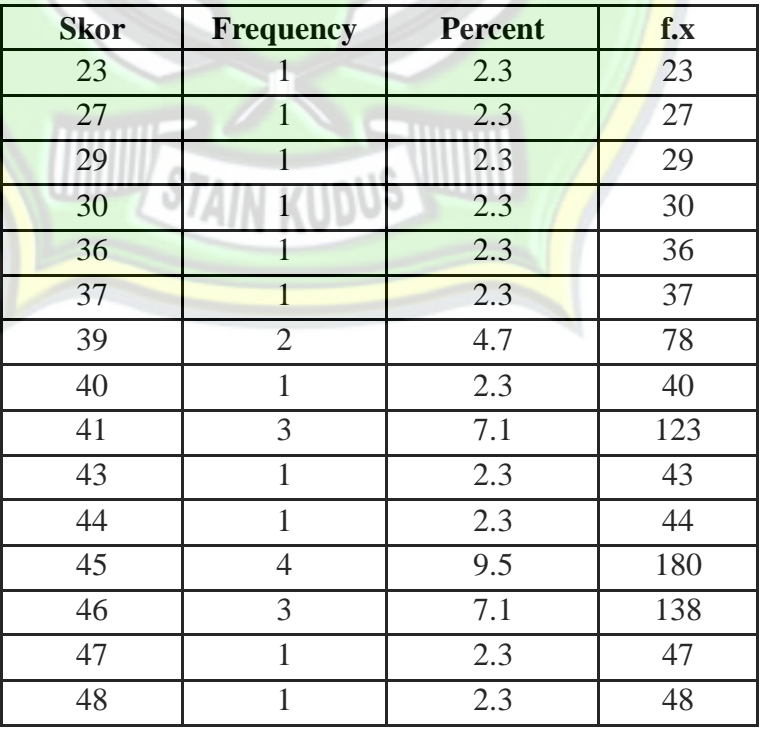

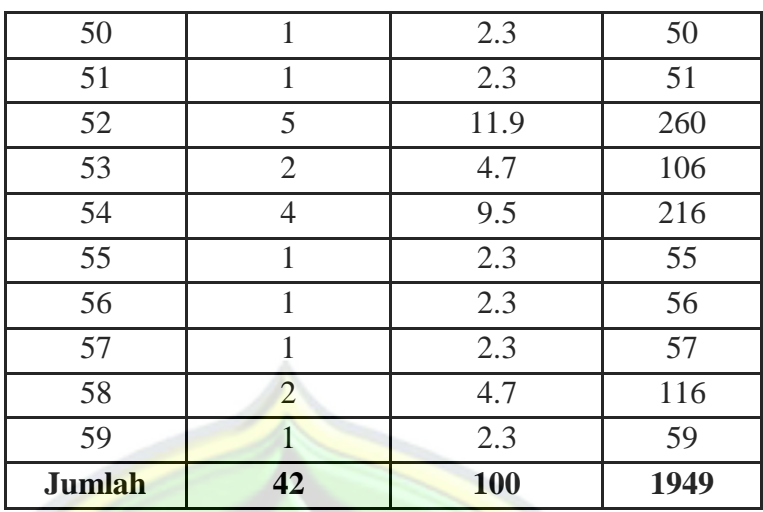

Dari tabel distribusi frekuensi seperti di atas tadi maka akan dihitung nilai mean dan range dari *Analyze Case Studies* dengan rumus sebagai berikut:

 $Mx_2 = 1949 = 46.4$ 

42

Hasil perhitungan mean di atas menunjukkan bahwa *Analyze Case Studies* memiliki rata-rata sebesar 46,4. Untuk mengetahui kategorinya, selanjutnya dengan membuat interval. Langkahnya sebagai berikut:

1) Mencari nilai tertinggi (H) dan nilai terendah (L)

```
H =skor tertinggi jawaban x jumlah pertanyaan
```
 $=$  4 x 15

 $= 60$ 

 $L =$  skor terendah jawaban x jumlah pertanyaan

- $=$  1 x 15
- $=$  15
- 2) Mencari range

Setelah mengetahui nilai tertinggi dan terendah, selanjutnya mencari nilai range (R) sebagai berikut:

$$
R = H - L + 1
$$

$$
= 60 - 15 + 1
$$

 $= 46$ 

3) Mencari interval

Setelah diketahui nilai range (R) kemudian mencari interval (I) dengan rumus sebagai berikut:

 $I = \frac{R}{R}$ Dimana I : interval R : Range  $K$  : jumlah interval sebanyak (4)  $I = \frac{46}{11.5}$  dibulatkan (12) 4

Berdasarkan perhitungan di atas diketahui hasil interval adalah sebesar 12 sehingga untuk mengetahui kategorinya sebagai berikut:

**Tabel 4.14**

### **Nilai Interval Analyze Case Studies**

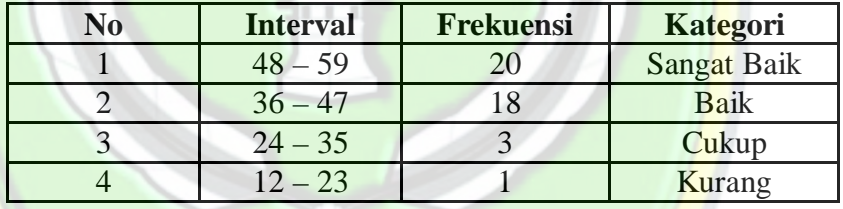

Hasil di atas menunjukkan bahwa *Analyze Case Studies* dengan nilai rata-rata 46.4 masuk dalam interval 36-47 dengan kategori baik yang mempunyai frekuensi sebanyak 18 orang.

### **c. Variabel Kemampuan Afektif**

Dari hasil angket kemampuan afektif (variabel Y) kemudian dimasukkan ke dalam tabel distribusi frekuensi sebagai berikut:

#### **Tabel 4.15**

#### **Distribusi Jawaban Kemampuan Afektif**

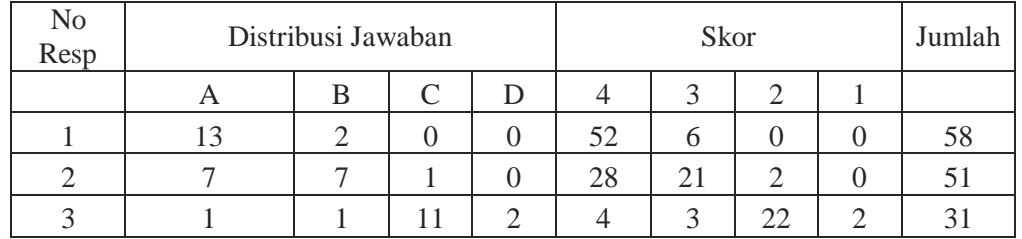

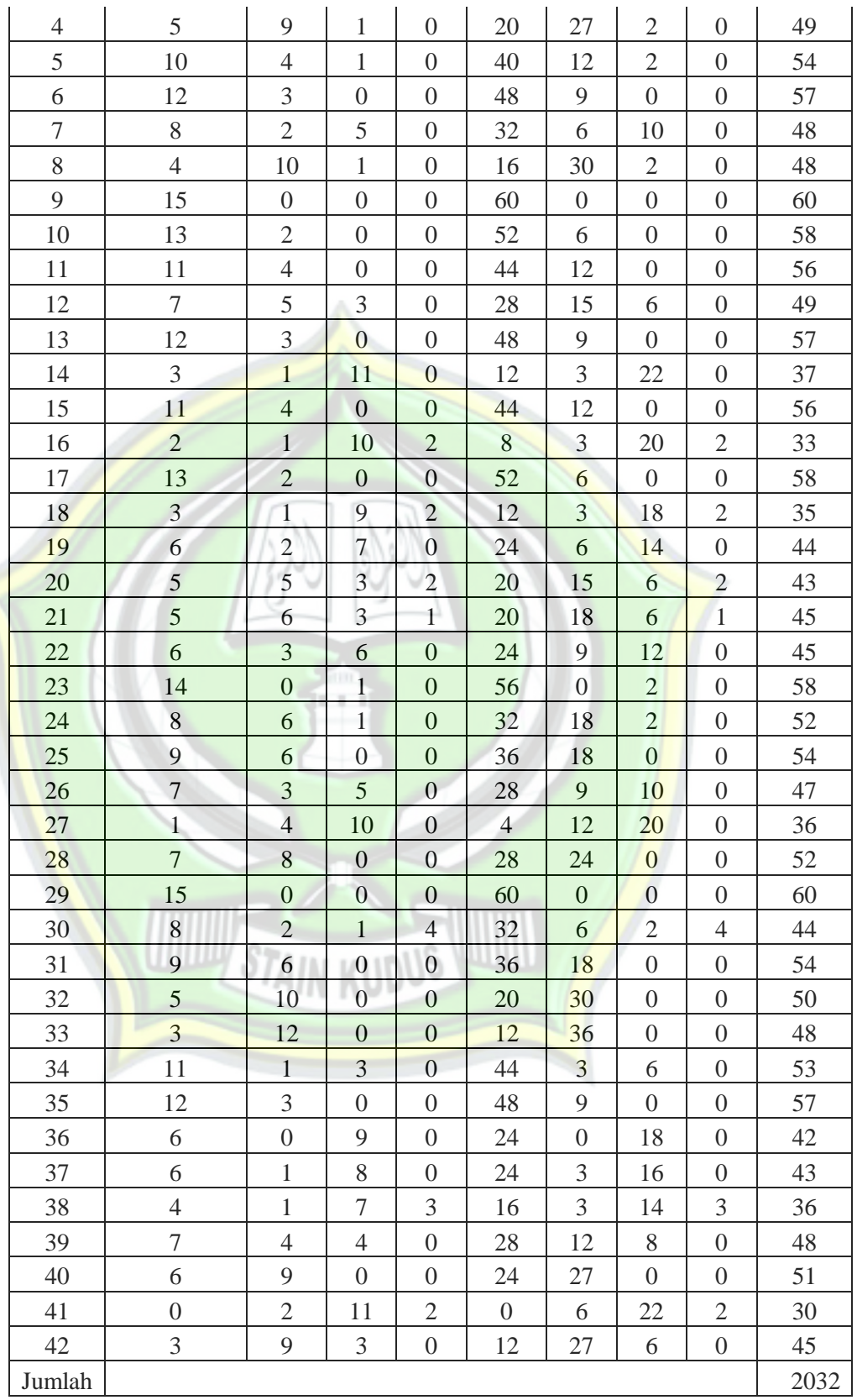

Untuk melakukan analisis deskriptif dari tabel tersebut di atas, maka dilakukan proses tabulating (pembuatan tabel) ke dalam distribusi frekuensi sebagai berikut:

### **Tabel 4.16**

| <b>Skor</b> | <b>Frequency</b> | <b>Percent</b> | f.x  |
|-------------|------------------|----------------|------|
| 30          | 1                | 2.3            | 30   |
| 31          | $\mathbf{1}$     | 2.3            | 31   |
| 33          | $\mathbf{1}$     | 2.3            | 33   |
| 35          | $\mathbf{1}$     | 2.3            | 35   |
| 36          | $\overline{2}$   | 4.7            | 72   |
| 37          | $\overline{1}$   | 2.3            | 37   |
| 42          | $1\,$            | 2.3            | 42   |
| 43          | $\overline{c}$   | 4.7            | 86   |
| 44          | $\overline{2}$   | 4.7            | 88   |
| 45          | 3                | 7.1            | 135  |
| 47          | $\mathbf{1}$     | 2.3            | 47   |
| 48          | $\overline{4}$   | 9.5            | 192  |
| 49          | $\overline{2}$   | 4.7            | 98   |
| 50          | $\overline{1}$   | 2.3            | 50   |
| 51          | $\overline{2}$   | 4.7            | 102  |
| 52          | $\overline{2}$   | 4.7            | 104  |
| 53          | $\mathbf{1}$     | 2.3            | 53   |
| 54          | 3                | 7.1            | 162  |
| 56          | $\overline{2}$   | 4.7            | 112  |
| 57          | $\overline{3}$   | 7.1            | 171  |
| 58          | $\overline{4}$   | 9.5            | 232  |
| 60          | $\overline{2}$   | 4.7            | 120  |
| Jumlah      | 42               | 100            | 2032 |
|             |                  |                |      |

**Distribusi Frekuensi Kemampuan Afektif**

Dari tabel distribusi frekuensi seperti di atas tadi maka akan dihitung nilai mean dan range dari kemampuan afektif dengan rumus sebagai berikut:

 $My = 2032 = 48.38$ 

$$
42\quad
$$

Hasil perhitungan mean di atas menunjukkan bahwa kemampuan afektif memiliki rata-rata sebesar 48.38. Untuk mengetahui kategorinya, selanjutnya dengan membuat interval. Langkahnya sebagai berikut:

- 1) Mencari nilai tertinggi (H) dan nilai terendah (L)
	- H = skor tertinggi jawaban x jumlah pertanyaan
		- $= 4 \times 15$
		- $= 60$
	- $L = skor$  terendah jawaban x jumlah pertanyaan
		- $=$  1 x 15
		- $=$  15
- 2) Mencari range

Setelah mengetahui nilai tertinggi dan terendah, selanjutnya mencari nilai range (R) sebagai berikut:

$$
R = H - L + 1
$$
  
= 60 - 15 + 1  
= 46

3) Mencari interval

 $I =$ 

Setelah diketahui nilai range (R) kemudian mencari interval

(I) dengan rumus sebagai berikut:

Dimana I : interval

R : Range

K : jumlah interval sebanyak  $(4)$ 

AIN KUDUS

 $I = 46 = 11.5$  dibulatkan (12) 4

Berdasarkan perhitungan di atas diketahui hasil interval adalah sebesar 12 sehingga untuk mengetahui kategorinya sebagai berikut:

#### **Tabel 4.17**

### **Nilai Interval Kemampuan Afektif**

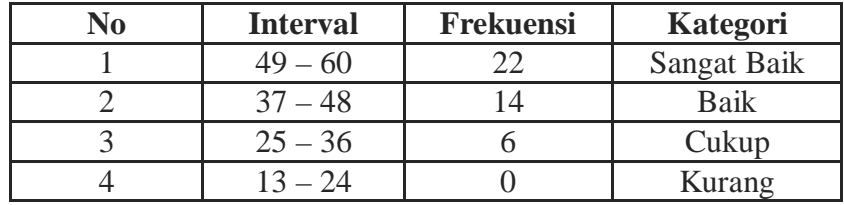

Hasil di atas menunjukkan bahwa kemampuan afektif dengan nilai rata-rata 48.38 masuk dalam interval 37-48 dengan kategori baik yang mempunyai frekuensi sebanyak 14 orang.

### **2. Analisis Uji Hipotesis**

Untuk membuktikan kuat lemahnya pengaruh dan diterima tidaknya hipotesa yang diajukan dalam skripsi ini, maka dibuktikan dengan analisis regresi. Dalam penelitian ini akan dilakukan 2 analisis regresi yaitu regresi linier sederhana dan regresi linier ganda. Langkah pertama membuat tabel bantu sebagaimana berikut: mil

### **Tabel 4.18**

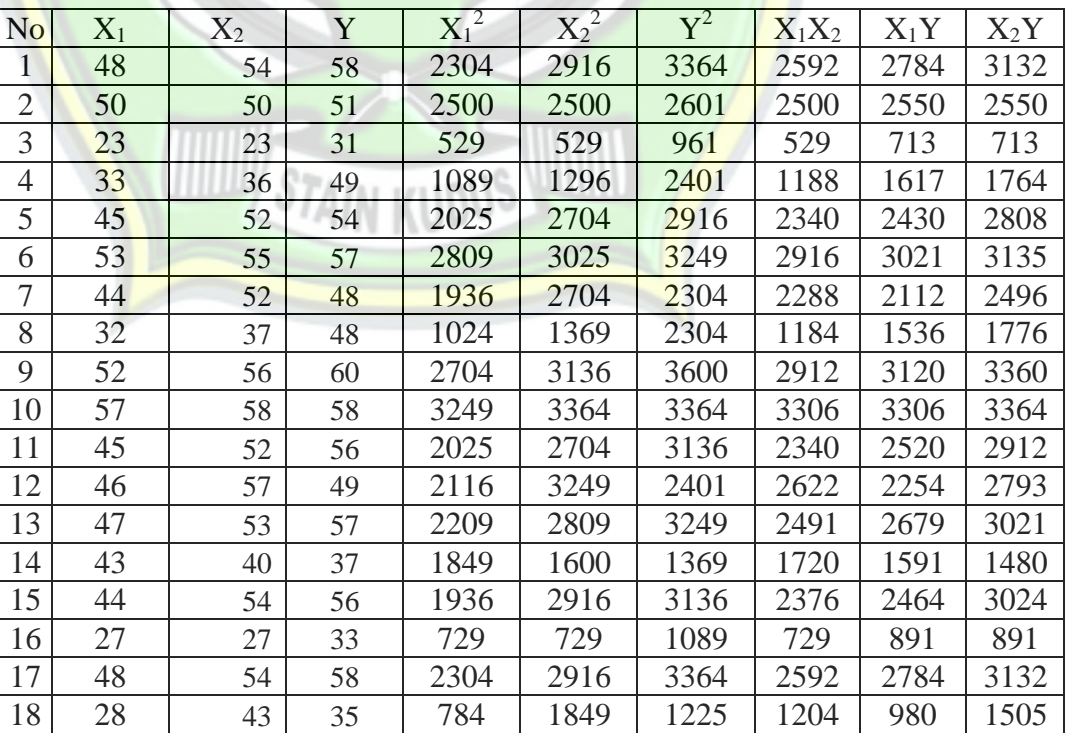

### **Tabel Bantu Penghitungan Regresi**

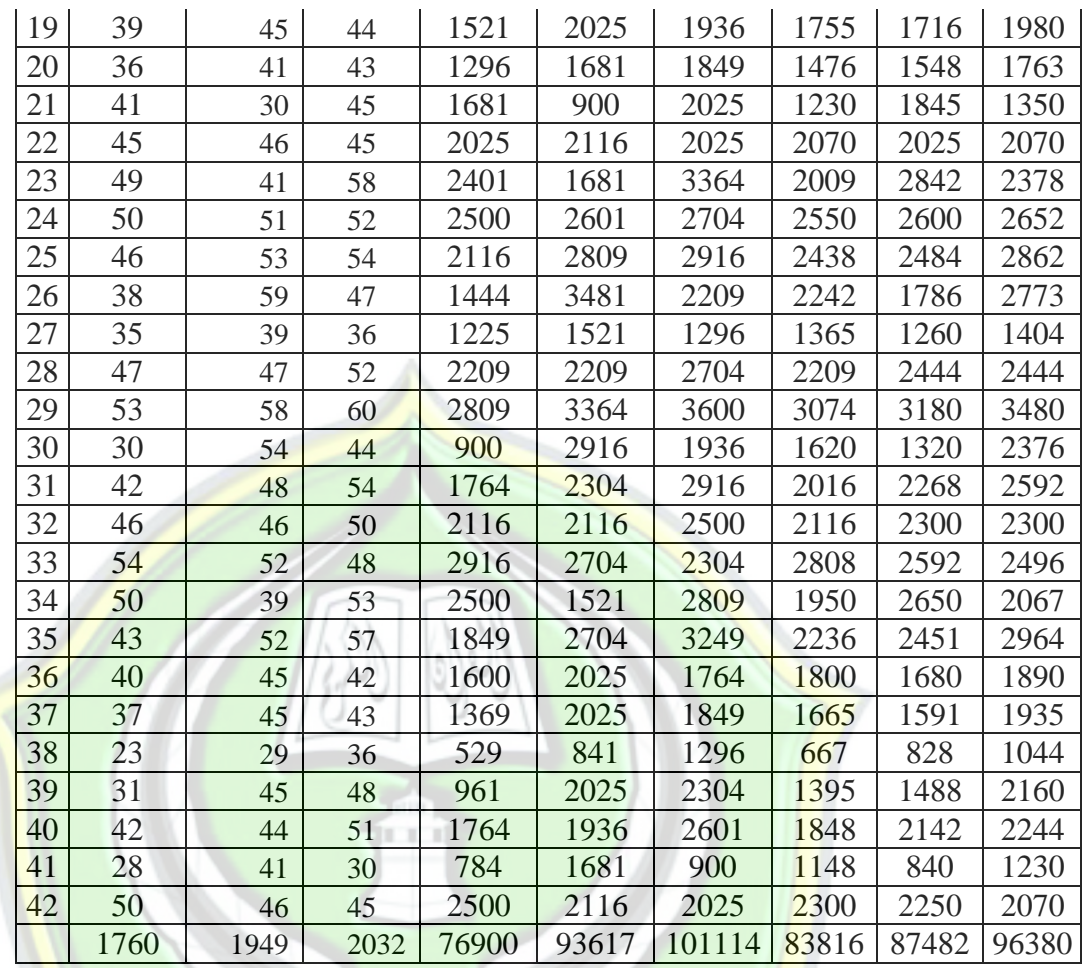

Berdasarkan hasil angket yang kemudian dimasukkan dalam tabel bantu (lihat lampiran) maka dapat disimpulkan sebagai berikut:

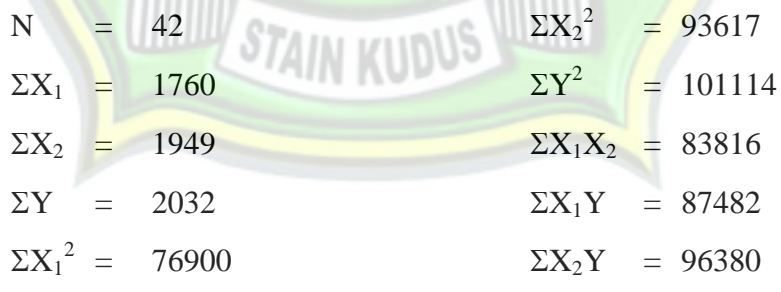

Langkah selanjutnya adalah mencari skor deviasi masingmasing variabel sebagai berikut:

a. Mencari skor deviasi  $X_1$ 

$$
\Sigma x_1 = 76900 - (1760)^2 = 76900 - 73752.38 = 3147.62
$$
  
42

*Ibid.,* hlm. 111.

b. Mencari skor deviasi  $X_2$ 

$$
\Sigma x_2 = 93617 - (1949)^2 = 93617 - 90442.88 = 3174.12
$$
  
42

- c. Mencari skor deviasi Y  $\Sigma$ y = 101114– (2032)<sup>2</sup> = 101114 – 98310.09 = 2803.91 42
- d. Mencari skor deviasi  $X_1X_2$  $\Sigma x_1x_2=83816 - 1760 \times 1949 = 83816 - 81672.38 = 2143.62$

<u>42</u>

e. Mencari skor deviasi  $X_1Y$  $\Sigma x_1y = 87482 - 1760 \times 2032 = 87482 - 85150.47 = 2331.53$ 42

f. Mencari skor deviasi  $X_2Y$ 

$$
\Sigma x_2 y = 96380 - 1949 \times 2032 = 96380 - 94294.47 = 2085.53
$$

Langkah selanjutnya adalah mencari nilai  $a$  (konstanta) dan  $b_1$ , b<sup>2</sup> (koefisien regresi) serta memasukkannya ke dalam persamaan regresi sebagaimana berikut:<sup>12</sup>

$$
b_1 = \frac{(\Sigma x_2)(\Sigma x_1 y) - (\Sigma x_1 x_2)(\Sigma x_2 y)}{(\Sigma x_1)(\Sigma x_2) - (\Sigma x_1 x_2)(\Sigma x_1 x_2)}
$$

- $=$   $(3174.12)(2331.53)$ - $(2143.62)(2085.53)$ (3147.62)(3174.12)- (2143.62)(2143.62)
- $= 7337604.69 4470583.82$ 9990923.59 – 4595106.7
- $= 2867020.87$

 $\overline{a}$ 

5395816.89

= 0.53134139 dibulatkan 0.531

$$
b_2 = \frac{(\Sigma x_1)(\Sigma x_2 y) - (\Sigma x_1 x_2)(\Sigma x_1 y)}{(\Sigma x_1)(\Sigma x_2) - (\Sigma x_1 x_2)(\Sigma x_1 x_2)}
$$

<sup>12</sup>Budiyono, *Statistika Untuk Penelitian*, UNS Press, Surakarta, 2009, hlm. 282.

- $=$   $(3147.62)(2085.53) (2143.62)(2331.53)$  $(3147.62)(3174.12) - (2143.62)(2143.62)$
- $=$  6564455.93 4997914.34 9990923.59 – 4595106.70
- $= 1566541.59$

5395816.89

 $=$  0. 2903251949 dibulatkan 0.290

$$
a = \overline{y} - b_1 \overline{x}_1 - b_2 \overline{x}_2
$$

 $=$  48.38 – (0.531 x 41.90) – (0.290 x 46.4)

 $=$  48.38 – 22.249 – 13.456

 $=$  12.675

Setelah diketahui nilai konstanta (a) dan nilai koefisien regresi  $(b_1$  dan  $b_2$ ) maka langkah selanjutnya adalah memasukkan ke dalam persamaan regresi sebagai berikut:

 $Y = 12.675 + 0.531 X_1 + 0.290 X_2$ 

Dari persamaan di atas maka dapat diterangkan sebagai berikut:

- a. Konstanta sebesar 12.675 menyatakan bahwa jika variabel independent dianggap konstan (0), maka rata-rata kemampuan afektif adalah sebesar 12.675
- b. Koefisien regresi *Value Clarification Technique* sebesar 0,531 menyatakan bahwa setiap kenaikan *Value Clarification Technique*  sebesar 100% akan meningkatkan kemampuan afektif sebesar 53,1%
- c. Koefisien regresi *Analyze Case Studies* sebesar 0.290 menyatakan bahwa setiap kenaikan *Analyze Case Studies* sebesar 100% akan meningkatkan kemampuan afektif sebesar 29%

Hasil uji regresi data dengan menggunakan program SPSS diperoleh hasil sebagai berikut:

### **Tabel 4.19**

### **Coefficients**

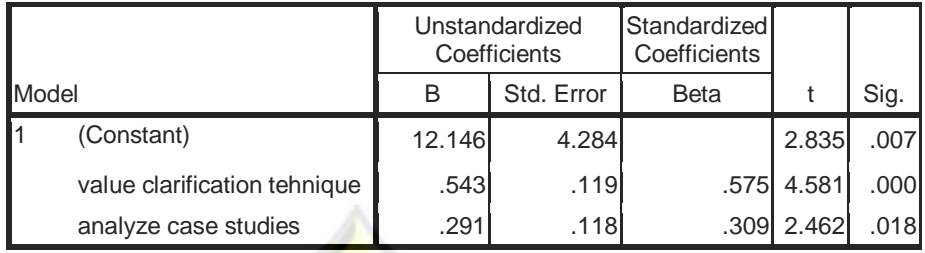

a. Dependent Variabel: kemampuan afektif

Sumber : hasil olah SPSS, 2016

Untuk mengetahui ketepatan fungsi regresi sampel dalam menaksir nilai aktual dapat diukur dari *goodness of fitnya*. Secara statistik, goodness of fit dapat diukur dari koefisien determinasi, nilai statistik F dan nilai statistik t.

a. Koefisien Determinasi

Koefisien determinasi (R<sup>2</sup>) pada intinya mengukur seberapa jauh kemampuan model regresi dalam menerangkan variasi variabel terikat. Koefisien determinasi (R<sup>2</sup>) dirumuskan sebagai berikut:

 $R^2$  $=$   $R_{xy}^2 \times 100\%$ 

Langkah awal untuk mencari koefisien determinasi adalah dengan mencari nilai korelasi ganda. Untuk mencari nilai korelasi ganda langkah sebelumnya adalah mencari nilai korelasi masingmasing variabel dengan menggunakan rumus sebagai berikut:

$$
rx_{1}y = \frac{\Sigma x_{1}y}{\sqrt{(\Sigma x_{1})(\Sigma y)}}
$$
  
= 
$$
\frac{2331.53}{\sqrt{(3147.62)(2803.91)}}
$$
  
= 
$$
\frac{2331.53}{\sqrt{8825643.19}}
$$
  
= 
$$
\frac{2331.53}{2970.79841}
$$

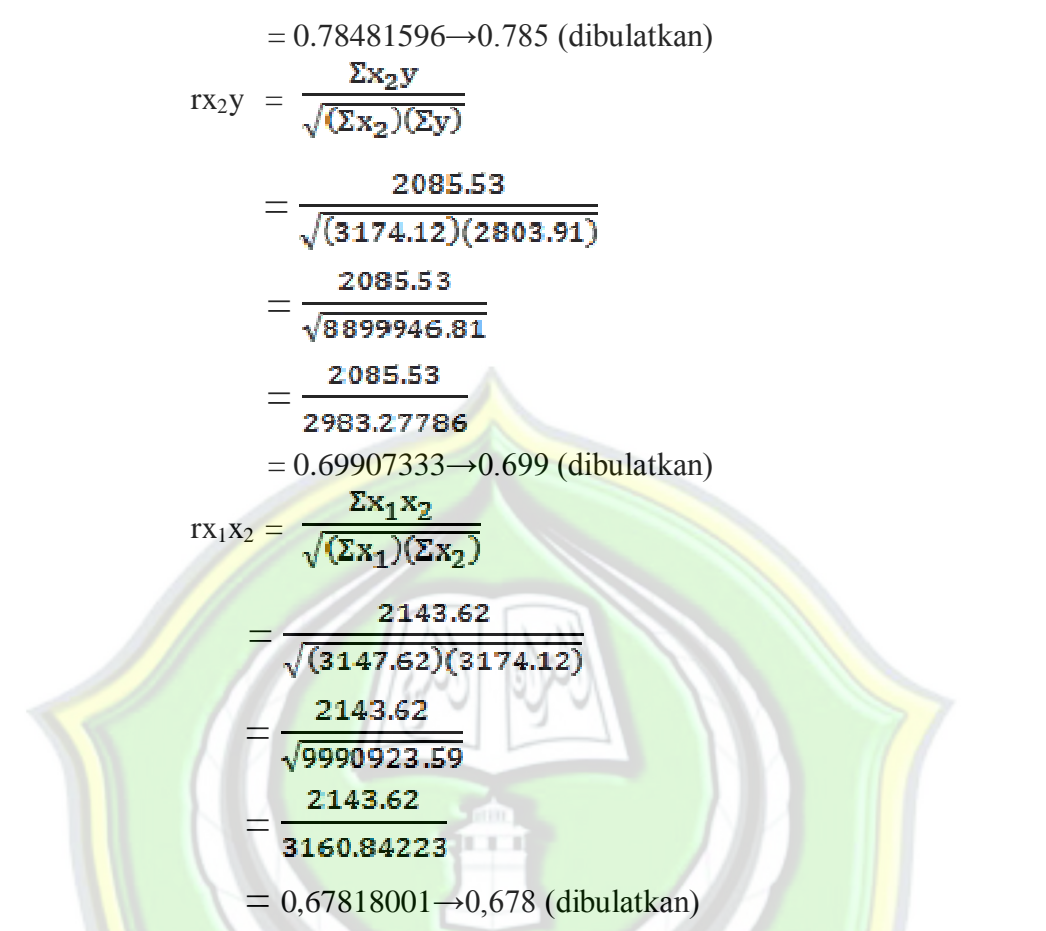

Setelah diketahui koefisien korelasi masing-masing hubungan

variabel kemudian mencari nilai korelasi ganda sebagai berikut:<sup>13</sup>

$$
Ryx_1x_2 = \sqrt{\frac{(rx_1y)^2 + (rx_2y)^2 - 2(rx_1y)(rx_2y)(rx_1x_2)}{1 - (rx_1x_2)^2}}
$$
  
=  $\sqrt{\frac{(0.785)^2 + (0.699)^2 - 2(0.785)(0.699)(0.678)}{1 - (0.678)^2}}$   
=  $\sqrt{\frac{(0.616225) + (0.48860) - 2(0.37202877)}{1 - 0.459684}}$   
=  $\sqrt{\frac{1.104826 - 0.74405754}{1 - 0.459684}}$   
=  $\sqrt{\frac{0.36076846}{0.540316}}$  =  $\sqrt{0.66769901}$ 

<sup>13</sup> *Ibid.,* hlm. 188.

#### $= 0.81712851 \rightarrow 0.817$  (dibulatkan)

Jadi korelasi ganda adalah sebesar 0,817

Kemudian nilai korelasi ganda dimasukkan kedalam rumus koefisien determinasi sebagai berikut:

$$
R^2 = 0.817^2 \times 100\%
$$

- $= 0.667 \times 100$
- $= 66.7\%$

 Jadi besaran pengaruh dari *Value Clarification Technique* dan *Analyze Case Studies* terhadap kemampuan afektif siswa adalah sebesar 66,7%, sehingga masih ada 33,3% pengaruh variabel lain di luar *Value Clarification Technique* dan *Analyze Case Studies* yang turut mempengaruhi kemampuan afektif siswa. Adapun pengolahan SPSS memberikan hasil berikut:

**Tabel 4.20**

|  | <b>Model Summary</b> |
|--|----------------------|
|--|----------------------|

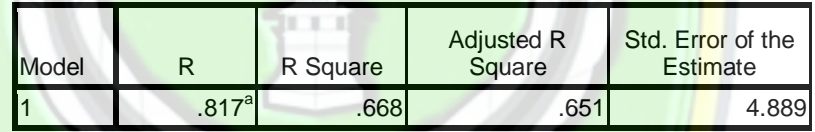

a. Predictors: (Constant), analyze case studies, value clarification technique

#### b. Uji F regresi

Uji statistik F pada dasarnya menunjukkan apakah model regresi adalah fit atau variabel bebas yang dimasukkan dalam persamaan regresi mempunyai pengaruh terhadap variabel terikat. Adapun rumus dari uji statistik F adalah sebagai berikut:<sup>14</sup>

$$
F_{reg} = \frac{\frac{JKK}{K}}{\frac{JKG}{(N-K-1)}}
$$

a) Mencari JKR

$$
JKR = b1\Sigma x_1y + b2\Sigma x_2y
$$

 $=$  (  $0,531x\,2331,53$ ) + (0,290 x 2085,53)

 $= 1238,042 + 604,804 = 1842,846$ 

<sup>14</sup> *Ibid.,* hlm. 209

b) Mencari JKG  $JKG = JKtot - JnnnKR$ 

 $JKtot = \Sigma y = 101114 - (2032)^2$ 

$$
42\,
$$

$$
= 101114 - 98310.095
$$

$$
=2803.905
$$

JKG = 
$$
2803,905 - 1842,846 = 961.059
$$

Sehingga nilai F dapat dicari sebagai berikut:

$$
F_{reg} = \frac{\frac{1842.846}{2}}{\frac{961.059}{39}}
$$

$$
= \frac{921.423}{24.642}
$$

$$
= 37,3923789 \rightarrow 37,392
$$

Jadi nilai F hitung sebesar 37,392.

Apabila dihitung dengan menggunakan program SPSS didapatkan hasil sebagai berikut:

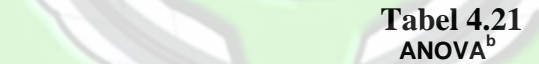

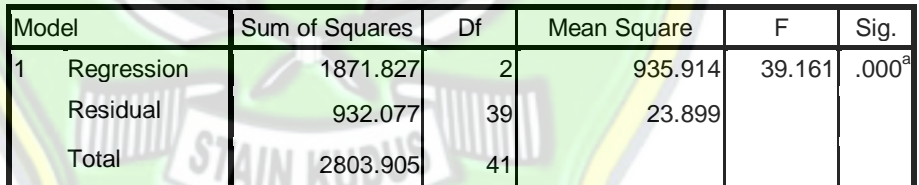

a. Predictors: (Constant), analyze case studies, value clarification technique

b. Dependent Variabel: kemampuan afektif

## c. Uji t

Pengujian signifikansi koefisien korelasi, selain dapat menggunakan table, juga dapat dihitung dengan uji t yang rumusnya antara lain:

$$
t = \frac{b}{s_b}
$$

Untuk mencari nilai kesalahan baku nilai koefisien regresi digunakan rumus sebagai berikut:

$$
s_b = \sqrt{\frac{s_{y.x}^2}{(\Sigma x_j)(1-r_{ij}^2)}}
$$

Dimana  $s_{y.x}^2 = \frac{JKG}{N+k-1}$  $= 961,059$ 42-2-1

 $=$ 

$$
24,642
$$

a) Mencari kesalahan baku nilai koefisien regresi  $X_1$ 

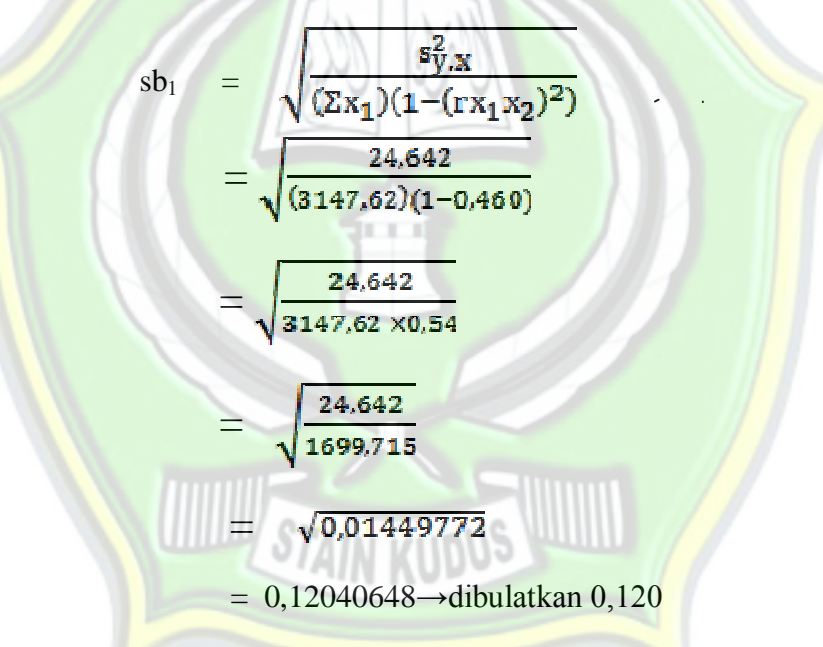

Jadi kesalahan baku nilai koefisien regesi  $X_1$  (sb1) adalah 0,120.

b) Mencari kesalahan baku nilai koefisien regresi  $X_2$ 

$$
sb_2 = \sqrt{\frac{s_{y,x}^2}{(\Sigma x_1)(1 - (rx_1x_2)^2)}} = \sqrt{\frac{24,642}{(3174,12)(1 - 0,460)}}
$$

$$
= \sqrt{\frac{24,642}{3174,12 \times 0.54}}
$$

$$
= \sqrt{\frac{24,642}{1714,0248}}
$$

$$
= \sqrt{0,01437669}
$$

$$
= 0,11990284
$$

Jadi kesalahan baku nilai koefisien regesi  $X_2$  (sb<sub>2</sub>) adalah 0,120 Setelah diketahui kesalahan baku nilai koefisien regresi dari masing-masing variabel bebas, langkah selanjutnya adalah mencari nilai t hitung dari masing-masing variabel bebas. Sebagai berikut  $:$ <sup>15</sup>

a) Mencari thitung dari variabel *Value Clarification Technique* (X1)

$$
t_1 = \frac{b_1}{sb_1}
$$
  
= 
$$
\frac{0.531}{0.120}
$$
  
= 4.425

 $t_1$ 

Jadi nilai thitung untuk variabel *Value Clarification Technique*   $(X_1)$  adalah sebesar 4,425

b) Mencari t<sub>hitung</sub> dari variabel analyze case studies( $X_2$ )

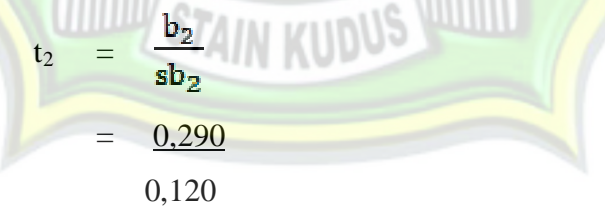

= 2,41666667 dibulatkan 2,417

Jadi nilai t<sub>hitung</sub> untuk variabel *Analyze Case Studies* (X<sub>2</sub>) adalah sebesar 2,417.

<sup>15</sup> *Ibid.*, hlm. 296.

### **3. Analisis Lanjut**

Analisis lanjut merupakan jawaban atas benar dan tidaknya hipotesis yang diajukan. Adapun analisis lanjut sebagai berikut:

a. Uji F (Uji Simultan)

Berdasarkan hasil perhitungan dan data pengolahan SPSS (lihat lampiran) diketahui nilai Fhitung adalah sebesar 37,392 . Melihat nilai F hitung sebesar 37,392 bila dibandingkan dengan F table signifikansi 5% dengan dk 2: 39 diketahui sebesar 3,23. Maka diketahui F<sub>hitung</sub>lebih dari F<sub>table</sub> (37,392 > 3,23), sehingga model adalah fit atau dengan kata lain ada pengaruh secara bersamaan antara *Value Clarification Technique* dan *Analyze Case Studies* terhadap kemampuan afektif siswa. Dengan demikian hipotesis tiga yang menyatakan "Penerapan *Value Clarification Technique* dan *Analyze Case Studies* secara simultan berpengaruh signifikan terhadap kemampuan afektif siswa pada mata pelajaran Aqidah Akhlak di MA Bustanul Ulum Pagerharjo Wedarijaksa Pati Tahun Pelajaran 2016/2017." diterima

- b. Uji Partial (Uji T)
	- 1) Uji partial (Uji T) variabel *Value Clarification Technique*

Berdasarkan hasil perhitungan dan data pengolahan SPSS (lihat lampiran) diketahui nilai koefisien regresi value clarification tehnique sebesar 0,531 dengan standar error sebesar 0,120 mempunyai t hitung sebesar 4,425. Melihat nilai t hitung sebesar 4,425 bila dibandingkan dengan t table signifikansi 5% sebesar 2,021. Maka diketahui t hitung lebih dari t table (4,425>2,021). Hal ini mengindikasikan bahwa *Value Clarification Technique*  berpengaruh terhadap kemampuan afektif siswa dengan arah koefisien yang positif. Dengan demikian hipotesis yang menyatakan "Penerapan *Value Clarification Technique* (VCT) berpengaruh signifikan terhadap kemampuan afektif siswa pada mata pelajaran Aqidah Akhlak di MA Bustanul Ulum Pagerharjo Wedarijaksa Pati Tahun Pelajaran 2016/2017" diterima.

2) Uji Partial (Uji T) Variabel *Analyze Case Studies*

Berdasarkan hasil perhitungan dan data pengolahan SPSS (lihat lampiran) diketahui nilai koefisien regresi *Analyze Case Studies* sebesar 0,290 dengan standar error sebesar 0,120 mempunyai t hitung sebesar 2,417. Melihat nilai t hitung sebesar 2,417 bila dibandingkan dengan t *table* signifikansi 5% sebesar 2,021. Maka diketahui t hitung lebih dari t table (2,290> 2,021). Hal ini mengindikasikan bahwa *Analyze Case Studies* berpengaruh terhadap kemampuan afektif siswa dengan arah koefisien yang positif. Dengan demikian hipotesis yang menyatakan "Penerapan *Analyze Case Studies* berpengaruh signifikan terhadap kemampuan afektif siswa pada mata pelajaran Aqidah Akhlak di MA Bustanul Ulum Pagerharjo Wedarijaksa Pati Tahun Pelajaran 2016/2017" diterima.